## **QuickCreate**

Una de las modificaciones que se han hecho es que al crear un ticket desde QuickCreate, por defecto ponga al usuario nobody como propietario.(Por defecto aparece el mismo usuario que crea el ticket)

Modificamos en /opt/rt3/share/html/Elements/QuickCreate

Se cambian las siguientes líneas

```
<option value="<%$RT::Nobody->id%>"><%loc('Nobody')%></option>
<option value="<%$session{'CurrentUser'}->id%>"
selected="selected"><%$session{'CurrentUser'}->Name %></option>
```
por

```
<option value="<%$RT::Nobody->id%>" selected="selected">
<%loc('Nobody')%></option>
<option value="<%$session{'CurrentUser'}->id%>"
><%$session{'CurrentUser'}->Name %></option>
```
From: <http://intrusos.info/> - **LCWIKI**

Permanent link: **<http://intrusos.info/doku.php?id=aplicaciones:rt:modificaciones>**

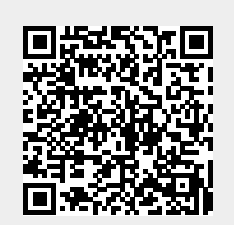

Last update: **2023/01/18 14:36**